## МИНИСТЕРСТВО НАУКИ И ВЫСШЕГО ОБРАЗОВАНИЯ РОССИЙСКОЙ ФЕДЕРАЦИИ федеральное государственное автономное образовательное учреждение высшего образования "САНКТ-ПЕТЕРБУРГСКИЙ ГОСУДАРСТВЕННЫЙ УНИВЕРСИТЕТ АЭРОКОСМИЧЕСКОГО ПРИБОРОСТРОЕНИЯ"

Кафедра №82

«УТВЕРЖДАЮ» Руководитель направления проф.,д.т.н.,проф. (должность, уч. степень, звание) \_\_\_\_\_\_\_\_\_\_\_А.П. Ястребов (подпись) «24» \_\_06\_\_ 2021 г

# РАБОЧАЯ ПРОГРАММА ДИСЦИПЛИНЫ

«Информатика» (Название дисциплины)

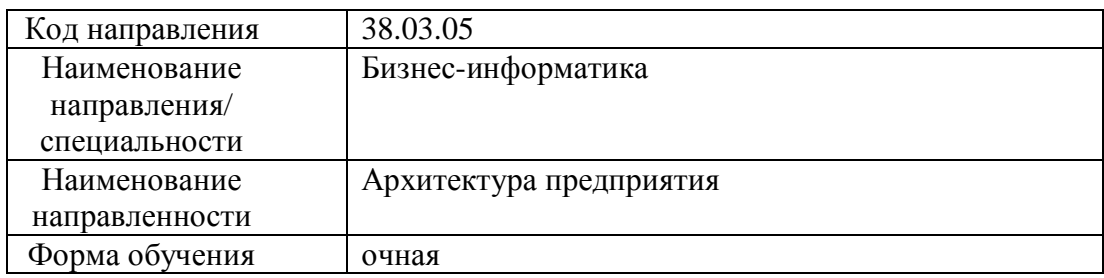

Санкт-Петербург– 2021г.

#### Лист согласования рабочей программы дисциплины

Программу составил (а) Старший преподаватель 18.05.2021 О. И. Москалева (должность, уч. степень, звание) (подпись, дата) (инициалы, фамилия) Программа одобрена на заседании кафедры № 82 «19»  $\qquad 05 \qquad 2021$  г, протокол №  $\qquad 10$ Заведующий кафедрой № 82 д.э.н., доц.  $\begin{bmatrix} 2.9 \end{bmatrix}$  19.05.2021 г. А.С. Будагов (уч. степень, звание) (подпись, дата) (инициалы, фамилия) Ответственный за ОП 38.03.05(02) доц.,к.э.н.,доц.  $\mathcal{A}$  19.05.2021 г. Л.В. Рудакова должность, уч. степень, звание подпись, дата инициалы, фамилия

Заместитель директора института № 8 по методической работе

доц., к.э.н., доц.  $\sqrt{N}$  19.05.2021 г. Л.Г. Фетисова (должность, уч. степень, звание) (подпись, дата) (инициалы, фамилия)

1

#### **Аннотация**

Дисциплина «Информатика» входит в базовую часть образовательной программы подготовки обучающихся по направлению 38.03.05 «Бизнес-информатика» направленность «Архитектура предприятия». Дисциплина реализуется кафедрой №82.

Дисциплина нацелена на формирование у выпускника

общепрофессиональных компетенций:

ОПК-1 «способность решать стандартные задачи профессиональной деятельности на основе информационной и библиографической культуры с применением информационнокоммуникационных технологий и с учетом основных требований информационной безопасности»,

ОПК-3 «способность работать с компьютером как средством управления информацией, работать с информацией из различных источников, в том числе в глобальных компьютерных сетях»;

профессиональных компетенций:

ПК-19 «умение готовить научно-технические отчеты, презентации, научные публикации по результатам выполненных исследований».

Содержание дисциплины охватывает круг вопросов, связанных со структурой современной информатики, историей развития средств вычислительной техники и средств автоматизации программирования, общими сведениями об ЭВМ и используемых операционных системах, текстовыми и табличными процессорами, средствами подготовки презентаций, векторными редакторами и средствами работы в интернет.

Преподавание дисциплины предусматривает следующие формы организации учебного процесса: лекции, лабораторные работы, самостоятельная работа студента, курсовое проектирование.

Программой дисциплины предусмотрены следующие виды контроля: текущий контроль успеваемости, промежуточная аттестация в форме экзамена.

Общая трудоемкость освоения дисциплины составляет 4 зачетных единицы, 144 часа.

Язык обучения по дисциплине «русский».

## **1. Перечень планируемых результатов обучения по дисциплине**

#### **Цели преподавания дисциплины**

Дисциплина " Информатика " предназначена для формирования информационной культуры и имеет целью обучение студентов структуре современной информатики, способам применения современных вычислительных средств и программных систем в практической деятельности специалиста, а также ознакомления студентов с методами работы в информационнообразовательной среде вуза.

### **Перечень планируемых результатов обучения по дисциплине, соотнесенных с планируемыми результатами освоения ОП**

В результате освоения дисциплины обучающийся должен обладать следующими компетенциями:

ОПК-1 «способность решать стандартные задачи профессиональной деятельности на основе информационной и библиографической культуры с применением информационнокоммуникационных технологий и с учетом основных требований информационной безопасности»:

знать - структуру современной информатики как научной дисциплины, структуру вычислительной установки, характеристики используемого программного обеспечения, типовые распространенные программные пакеты

уметь – с помощью стандартных прикладных программах продуктов обрабатывать статистическую информацию для оценки значений параметров и проверки значимости гипотез

владеть навыками – работы с современными операционными системами

иметь опыт деятельности – решения прикладных задач с помощью стандартных офисных пакетов;

ОПК-3 «способность работать с компьютером как средством управления информацией, работать с информацией из различных источников, в том числе в глобальных компьютерных сетях»:

знать - методы и средства работы в глобальных вычислительных сетях с учетом требований информационной безопасности

уметь - готовить текстовые документы, выполнять вычисления в табличных процессорах, иметь представление об организации баз данных, видах и методах работы со средствами телекоммуникаций

владеть навыками - программирования в текстовых и табличных процессорах

иметь опыт деятельности - поиска информации в глобальных вычислительных сетях;

ПК-19 «умение готовить научно-технические отчеты, презентации, научные публикации по результатам выполненных исследований»:

знать - программные средства подготовки презентаций и назначение основных режимов программных средств подготовки презентаций, существующие стандарты, регламентирующие подготовку текстовой документации

уметь - готовить презентацию

владеть навыками - демонстрации презентации

иметь опыт деятельности – подготовки и демонстрации презентации, научных публикаций и научно-технических отчетов.

## **2. Место дисциплины в структуре ОП**

Дисциплина базируется на знаниях, ранее приобретенных обучающимися при изучении программ средней школы.

Знания, полученные при изучении материала данной дисциплины, имеют как самостоятельное значение, так и используются при изучении других дисциплин:

- − Административные системы и офисные технологии
- − Анализ экономических процессов на ЭВМ
- − Базы данных
- − Вычислительные системы, сети и телекоммуникации
- − Исследование операций
- − Мировые информационные ресурсы
- − Общая теория систем
- − Объектно-ориентированный анализ и программирование
- − Основы программирования,
- − Учебная практика
- − Элементная база вычислительных систем

### **3. Объем дисциплины в ЗЕ/академ. час**

Данные об общем объеме дисциплины, трудоемкости отдельных видов учебной работы по дисциплине (и распределение этой трудоемкости по семестрам) представлены в таблице 1

Таблица 1 – Объем и трудоемкость дисциплины

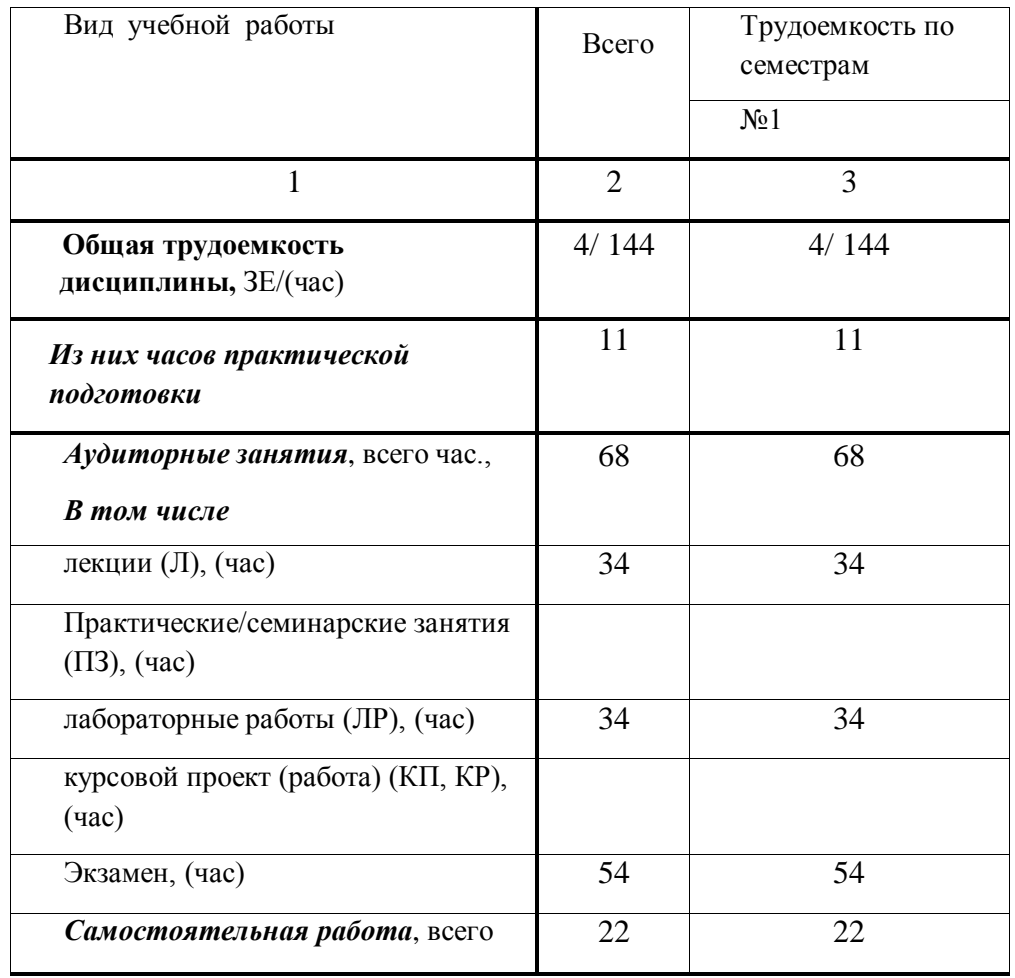

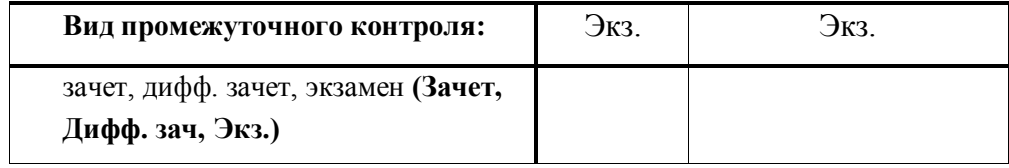

## **4. Содержание дисциплины**

## **Распределение трудоемкости дисциплиныпо разделам и видам занятий**

Разделы и темы дисциплины и их трудоемкость приведены в таблице 2.

Таблица 2. – Разделы, темы дисциплины и их трудоемкость

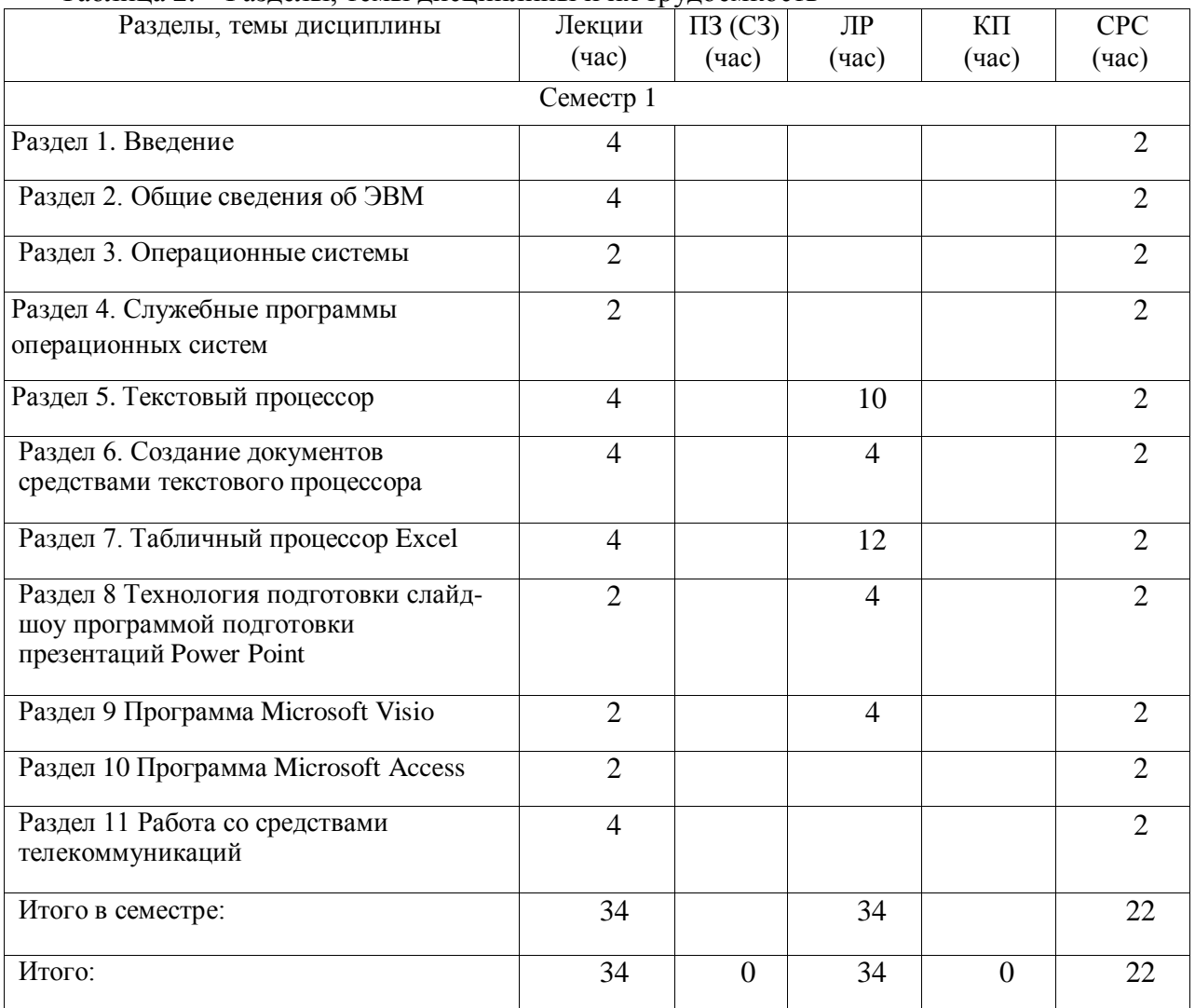

# **Содержание разделов и тем лекционных занятий**

Содержание разделов и тем лекционных занятий приведено в таблице 3.

Таблица 3 - Содержание разделов и тем лекционных занятий

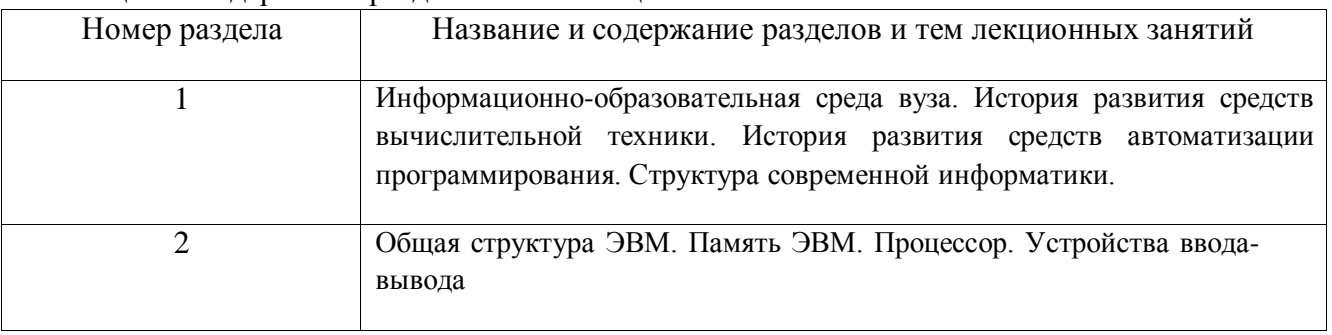

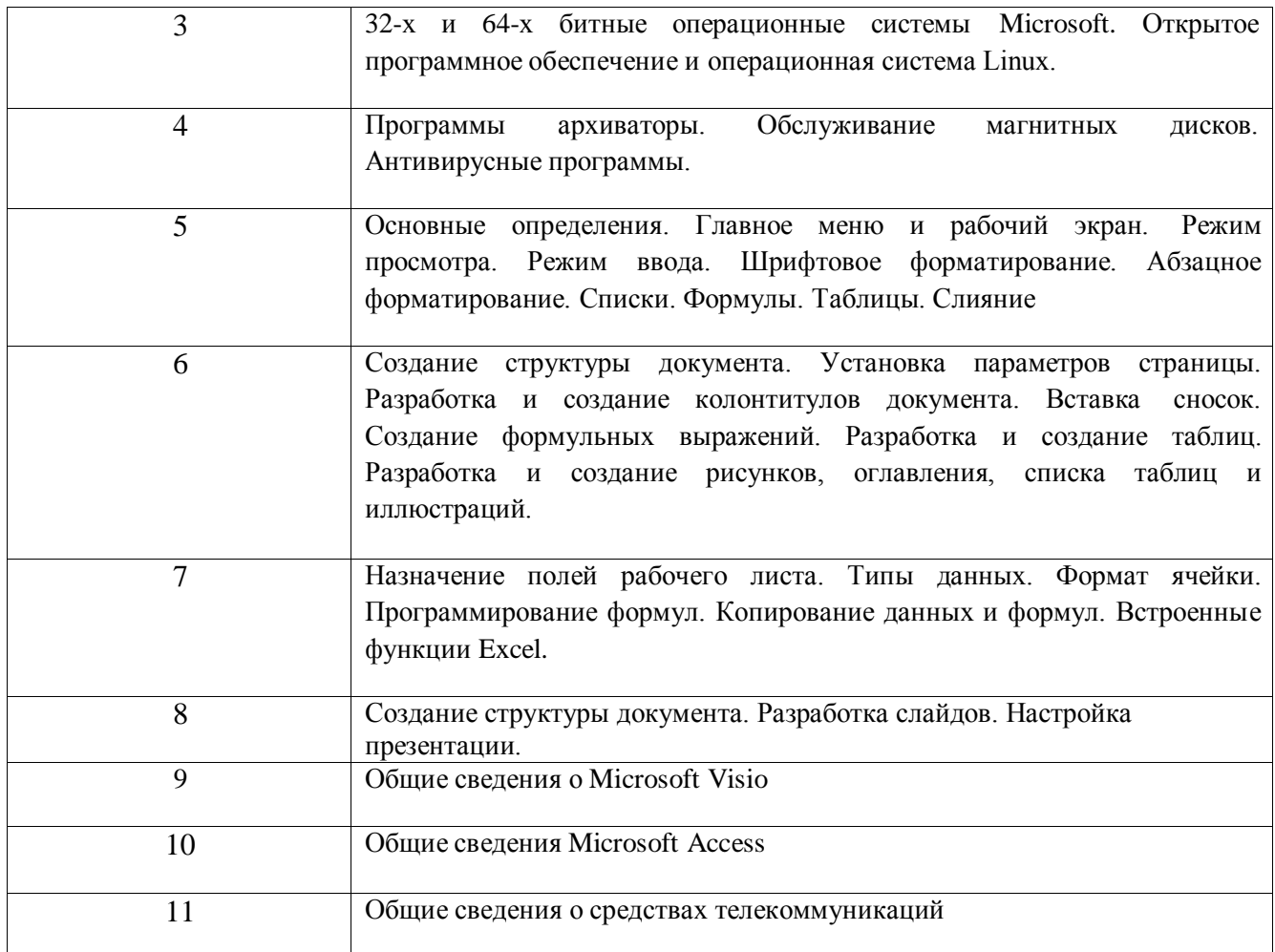

Все лекционные занятия сопровождаются демонстрацией слайдов или учебных фильмов.

# **Практические (семинарские) занятия**

Темы практических занятий и их трудоемкость приведены в таблице 4. Таблица 4 – Практические занятия и их трудоемкость

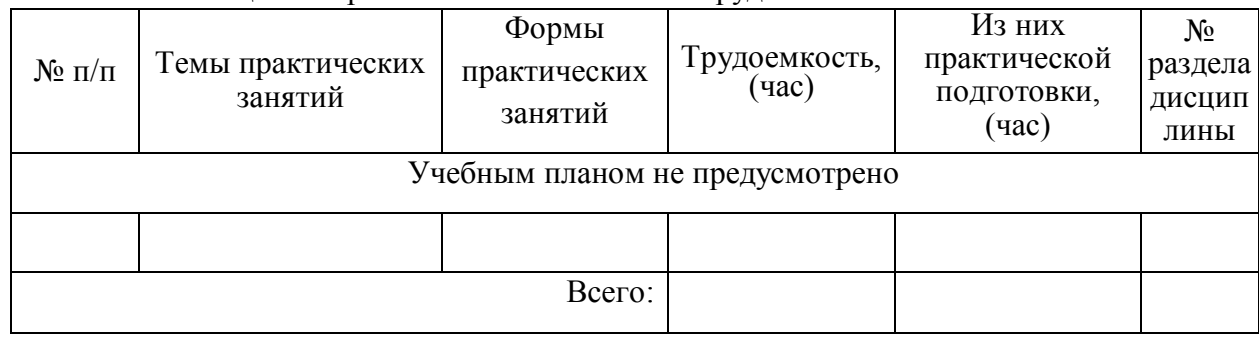

#### **Лабораторные занятия**

Темы лабораторных занятий и их трудоемкость приведены в таблице 5. Таблица 5 – Лабораторные занятия и их трудоемкость

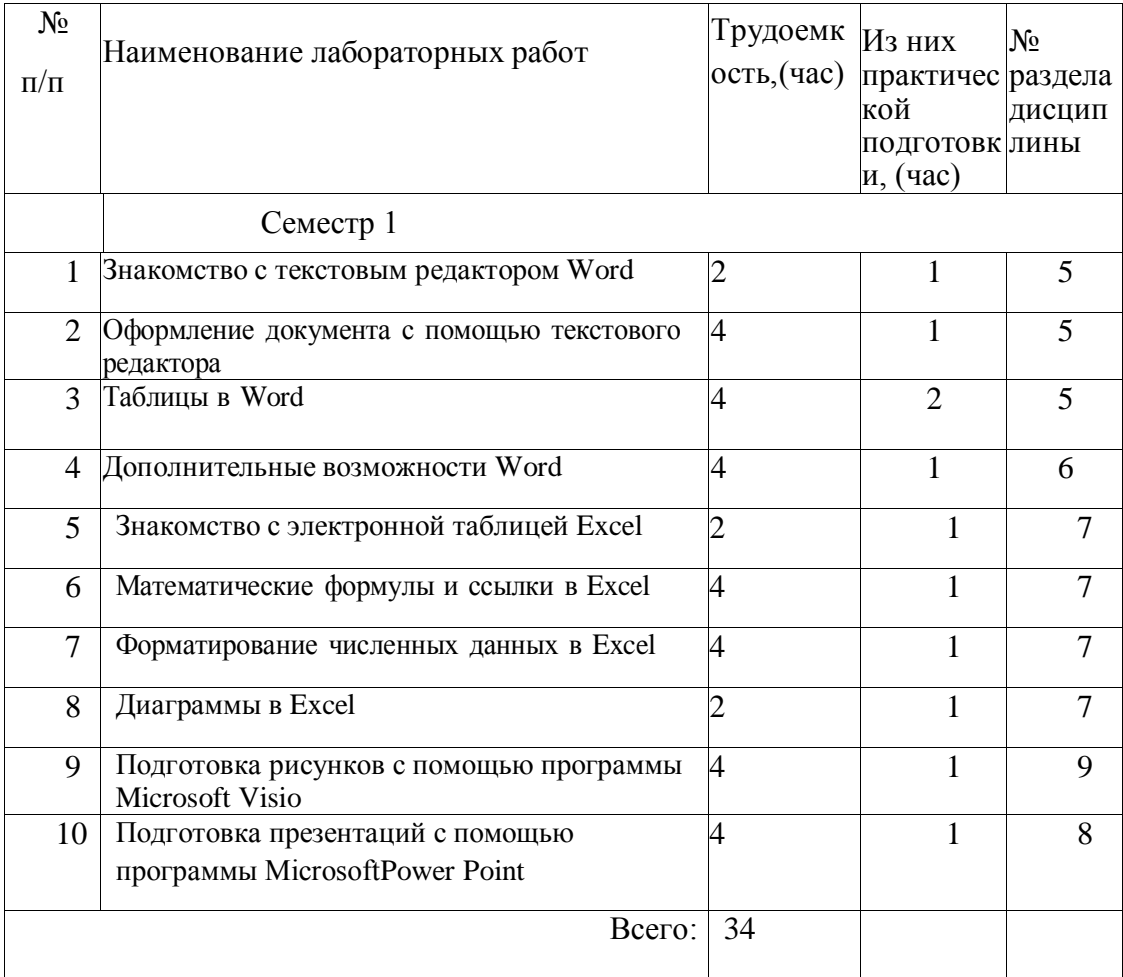

### **Курсовое проектирование (работа)**

Учебным планом не предусмотрено

### **Самостоятельная работа обучающихся**

Виды самостоятельной работы и ее трудоемкость приведены в таблице 6.

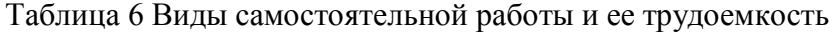

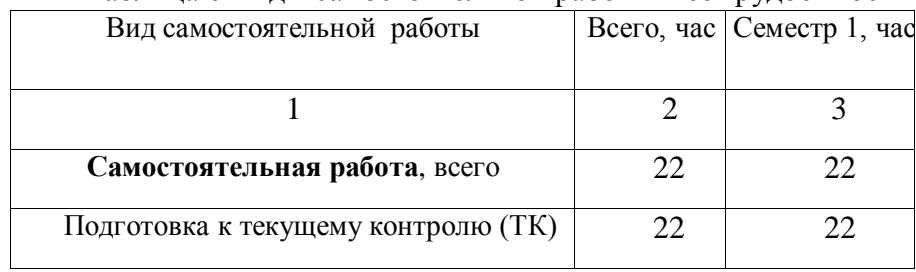

## **Перечень учебно-методического обеспечения для самостоятельной работы обучающихся по дисциплине (модулю)**

Учебно-методические материалы для самостоятельной работы обучающихся указаны в п.п. 8-10.

# **5. Перечень основной и дополнительной литературы Основная литература**

Перечень основной литературы приведен в таблице 7. Таблица 7 – Перечень основной литературы

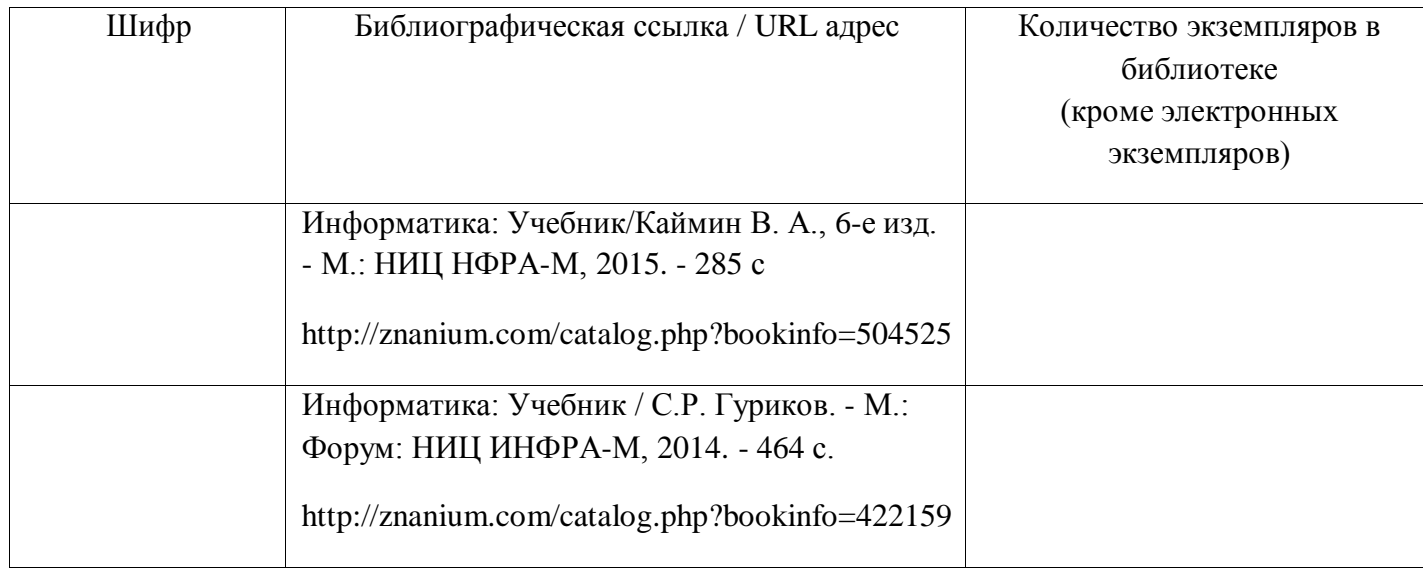

### **Дополнительная литература**

Перечень дополнительной литературы приведен в таблице 8. Таблица 8 – Перечень дополнительной литературы

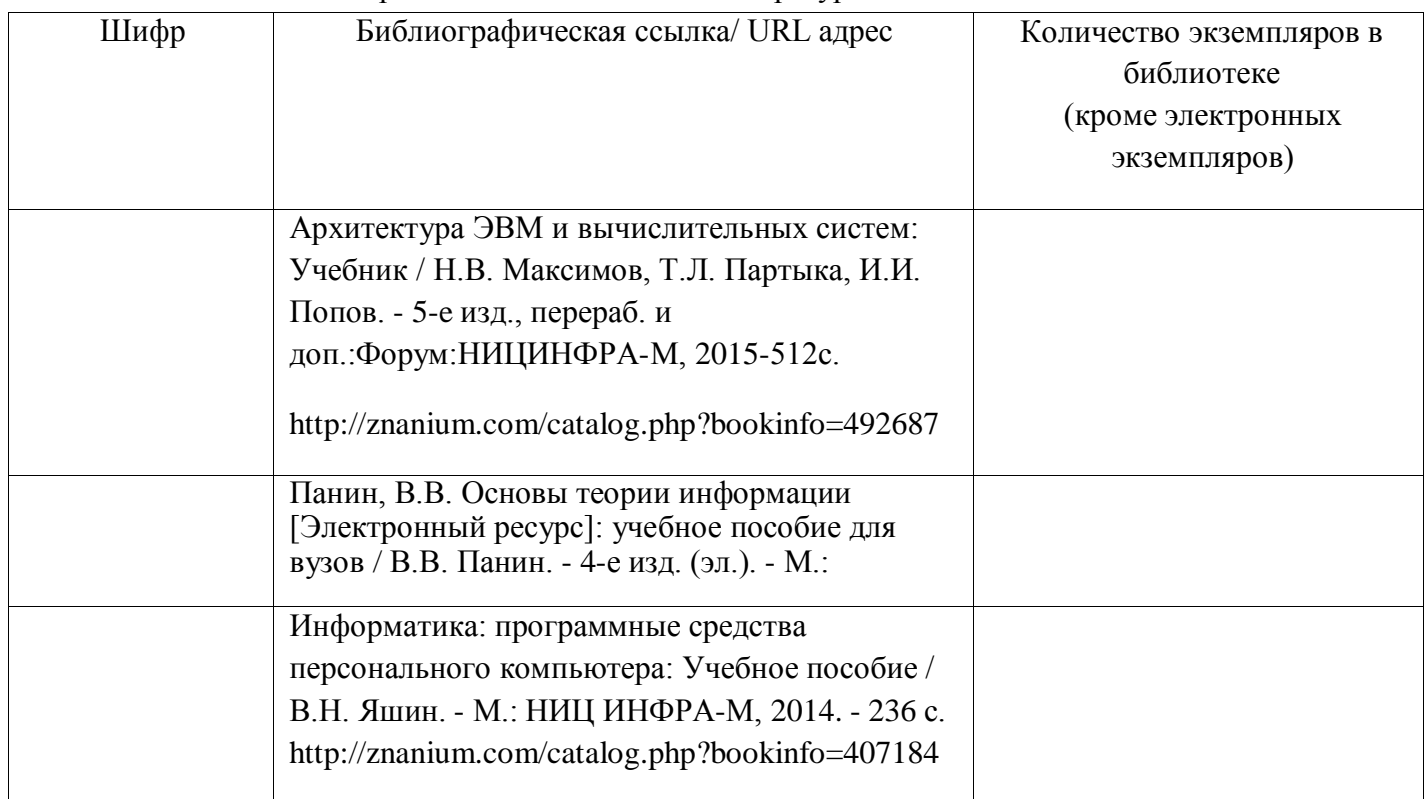

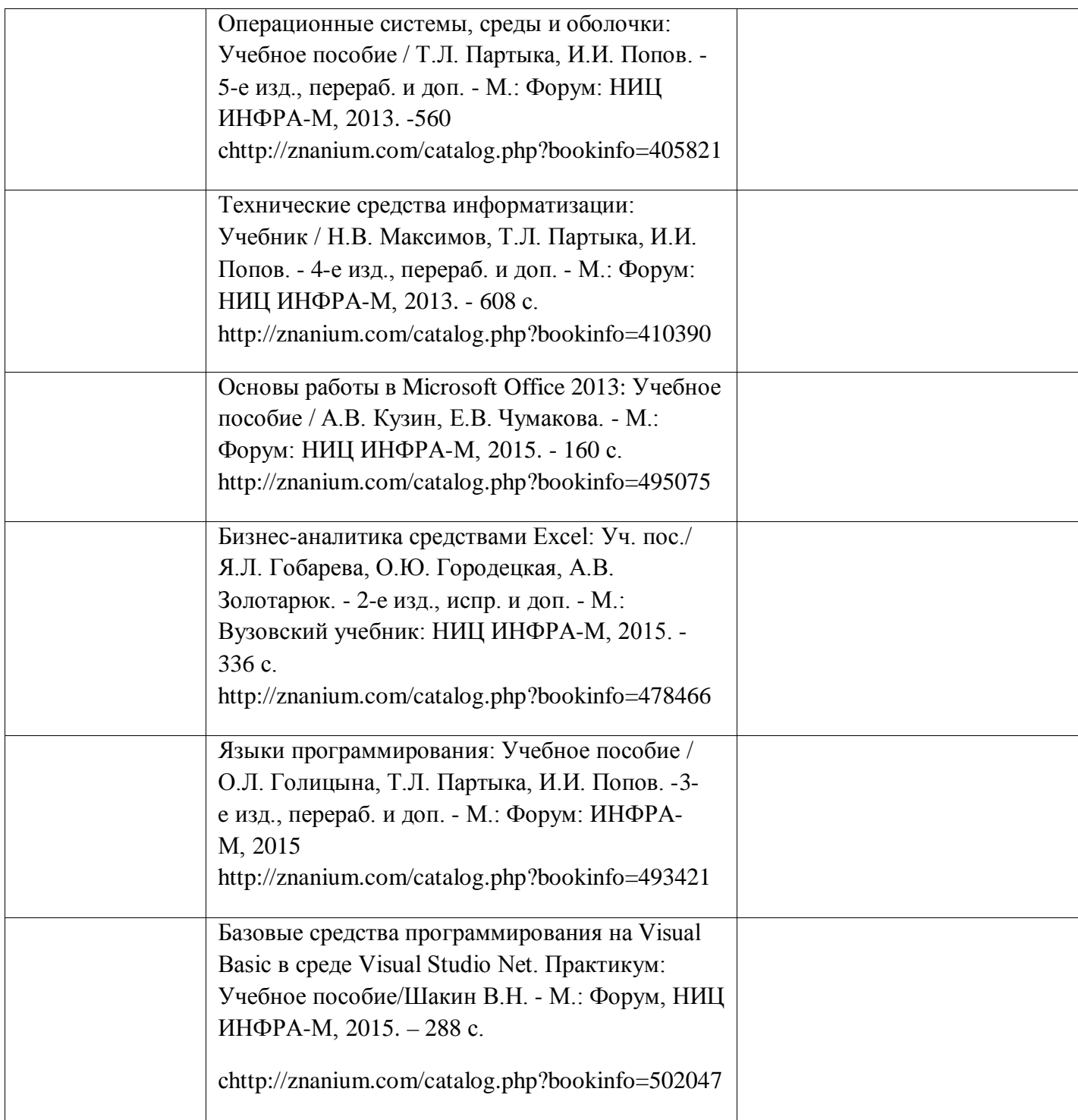

# **6. Перечень ресурсов информационно-телекоммуникационной сети ИНТЕРНЕТ, необходимых для освоения дисциплины**

Перечень ресурсов информационно-телекоммуникационной сети ИНТЕРНЕТ, необходимых для освоения дисциплины приведен в таблице 9.

Таблица 9 – Перечень ресурсов информационно-телекоммуникационной сети ИНТЕРНЕТ, необходимых для освоения дисциплины

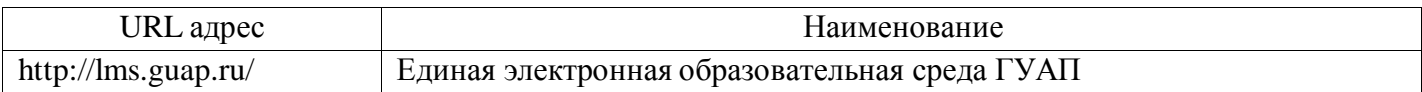

## **7. Перечень информационных технологий, используемых при осуществлении образовательного процесса по дисциплине Перечень программного обеспечения**

Перечень используемого программного обеспечения представлен в таблице 10.

Таблица 10 – Перечень программного обеспечения

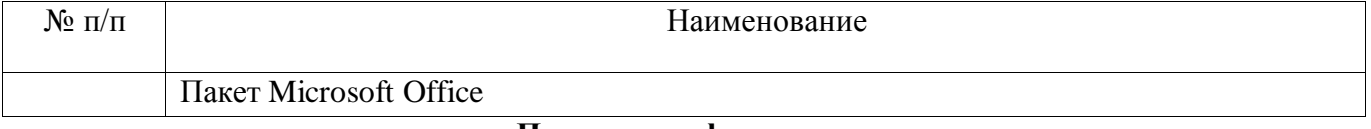

#### **Перечень информационно-справочных систем**

Перечень используемых информационно-справочных систем представлен в таблице 11. Таблица 11 – Перечень информационно-справочных систем

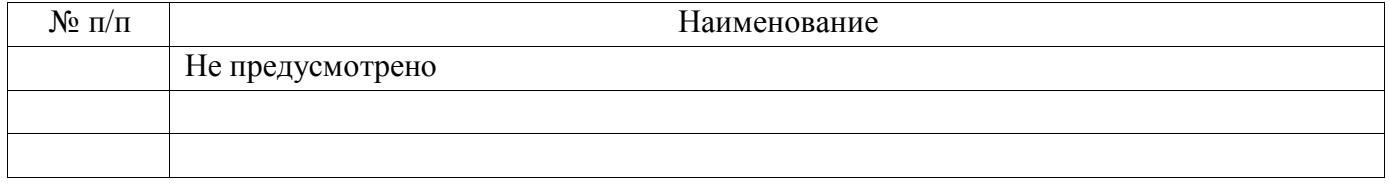

## **8. Материально-техническая база, необходимая для осуществления образовательного процесса по дисциплине**

Состав материально-технической базы представлен в таблице 12.

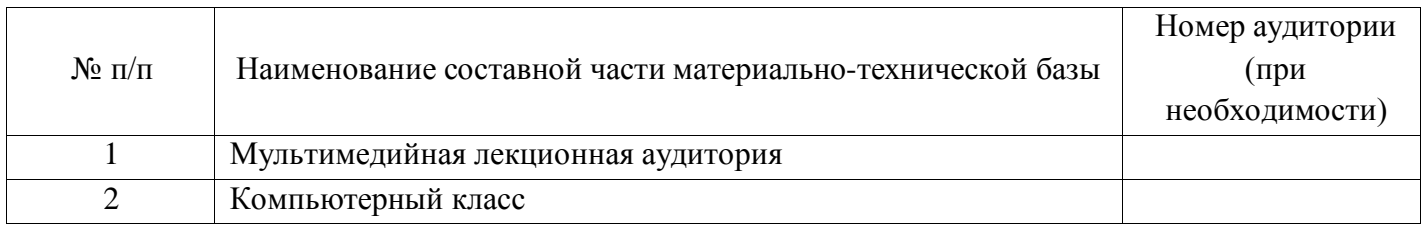

Таблица 12 – Состав материально-технической базы

## **9. Фонд оценочных средств для проведения промежуточной аттестации обучающихся по дисциплине**

Состав фонда оценочных средств приведен в таблице 13 Таблица 13 - Состав фонда оценочных средств для промежуточной аттестации

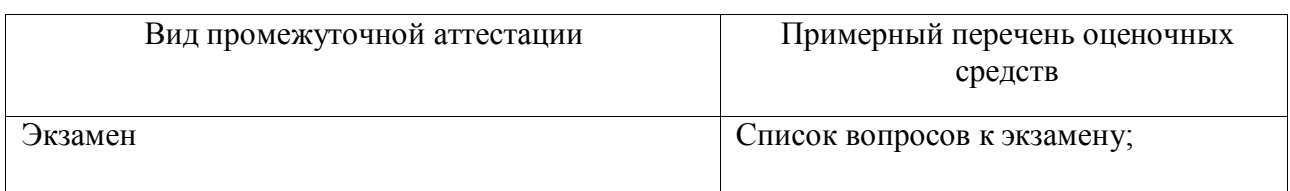

Перечень компетенций, относящихся к дисциплине, и этапы их формирования в процессе освоения образовательной программы приведены в таблице 14. Таблица 14 – Перечень компетенций с указанием этапов их формирования в процессе освоения образовательной программы

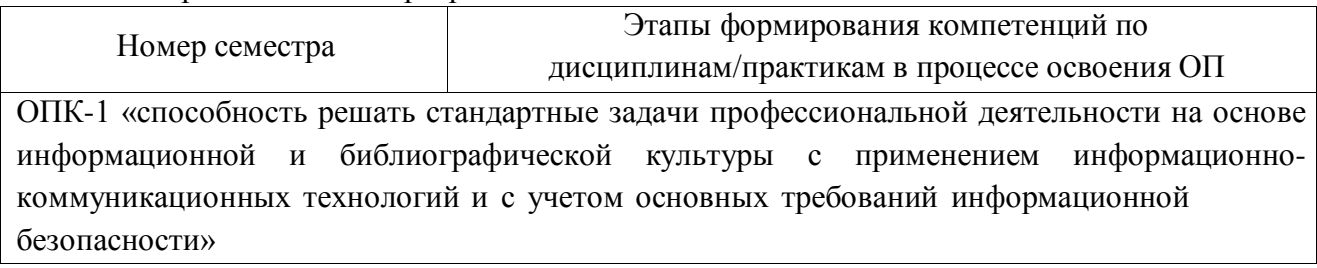

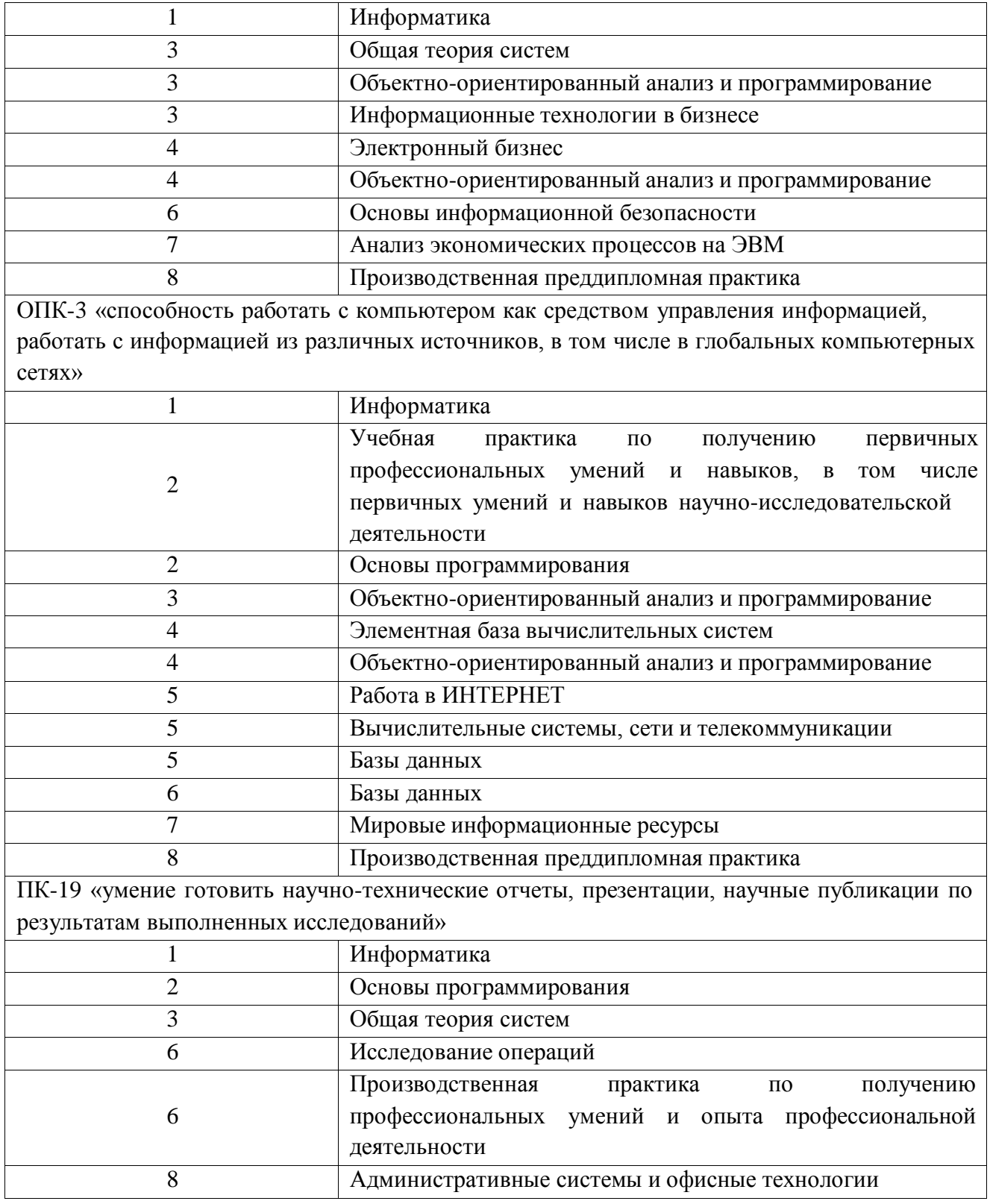

В качестве критериев оценки уровня сформированности (освоения) у обучающихся компетенций применяется шкала модульно–рейтинговой системы университета. В таблице 15 представлена 100–балльная и 4-балльная шкалы для оценки сформированности компетенций.

Таблица 15 –Критерии оценки уровня сформированности компетенций

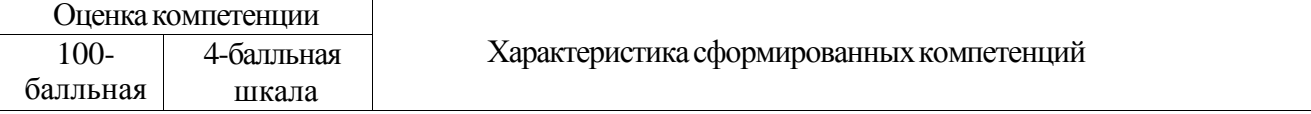

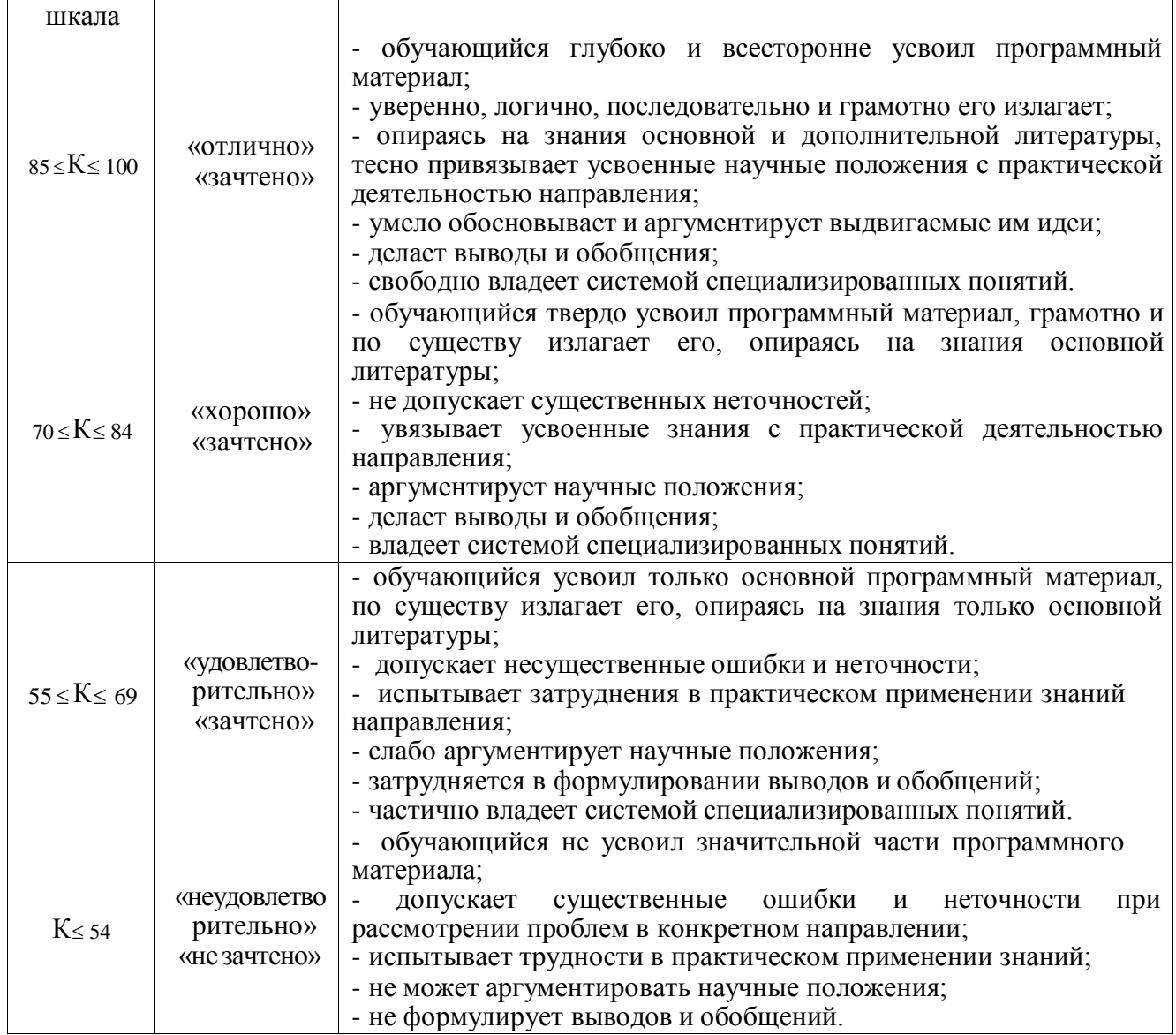

Типовые контрольные задания или иные материалы:

1. Вопросы (задачи) для экзамена (таблица 16)

Таблица 16 – Вопросы (задачи) для экзамена

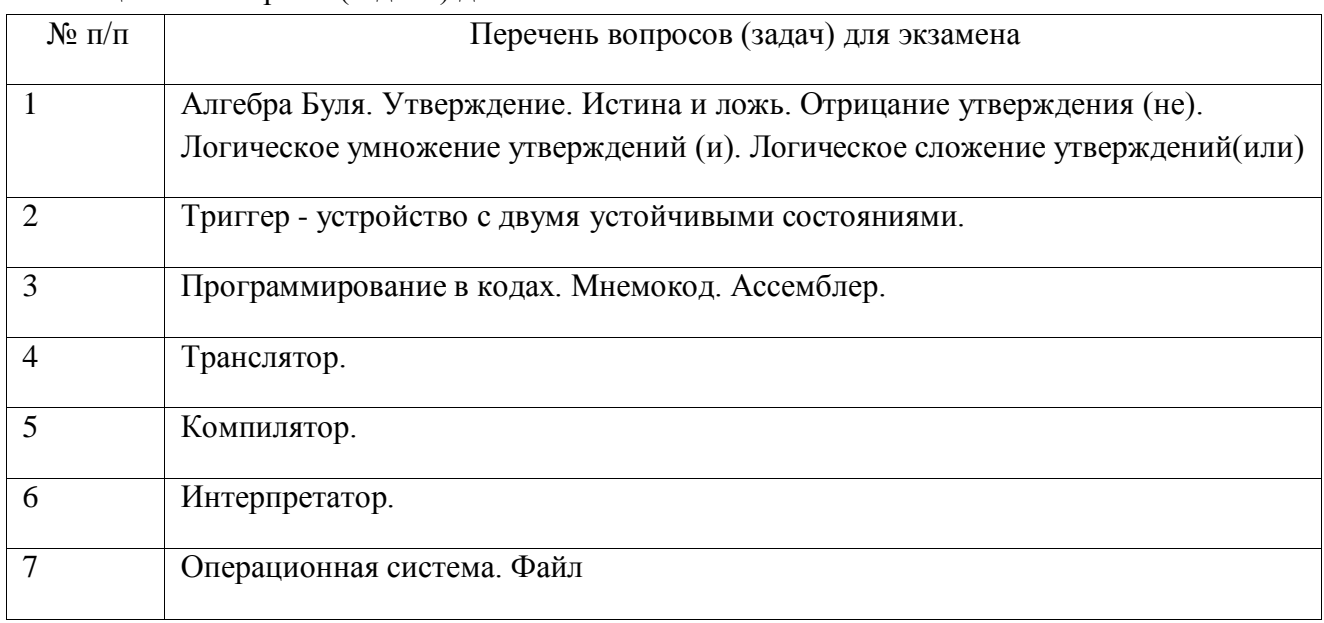

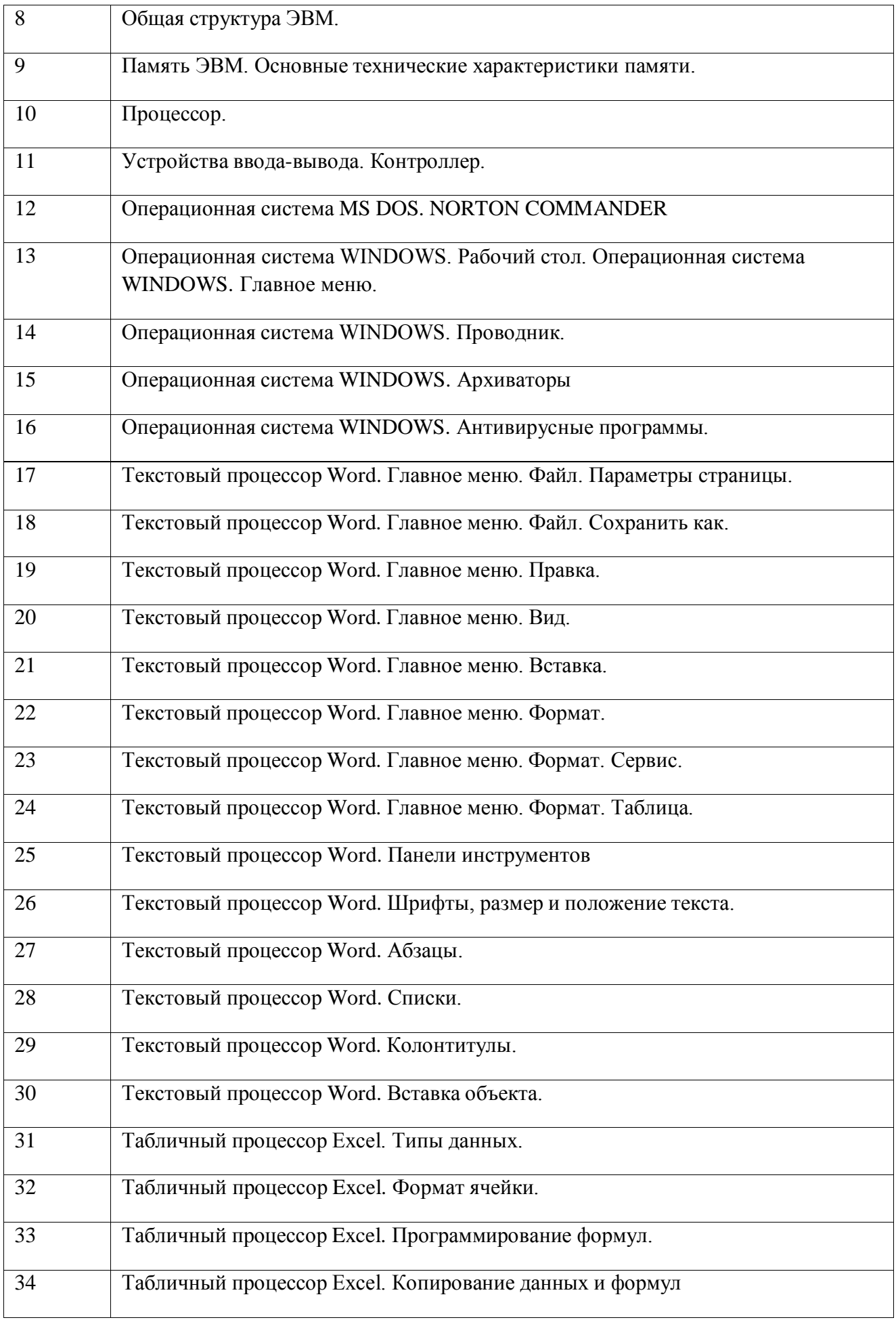

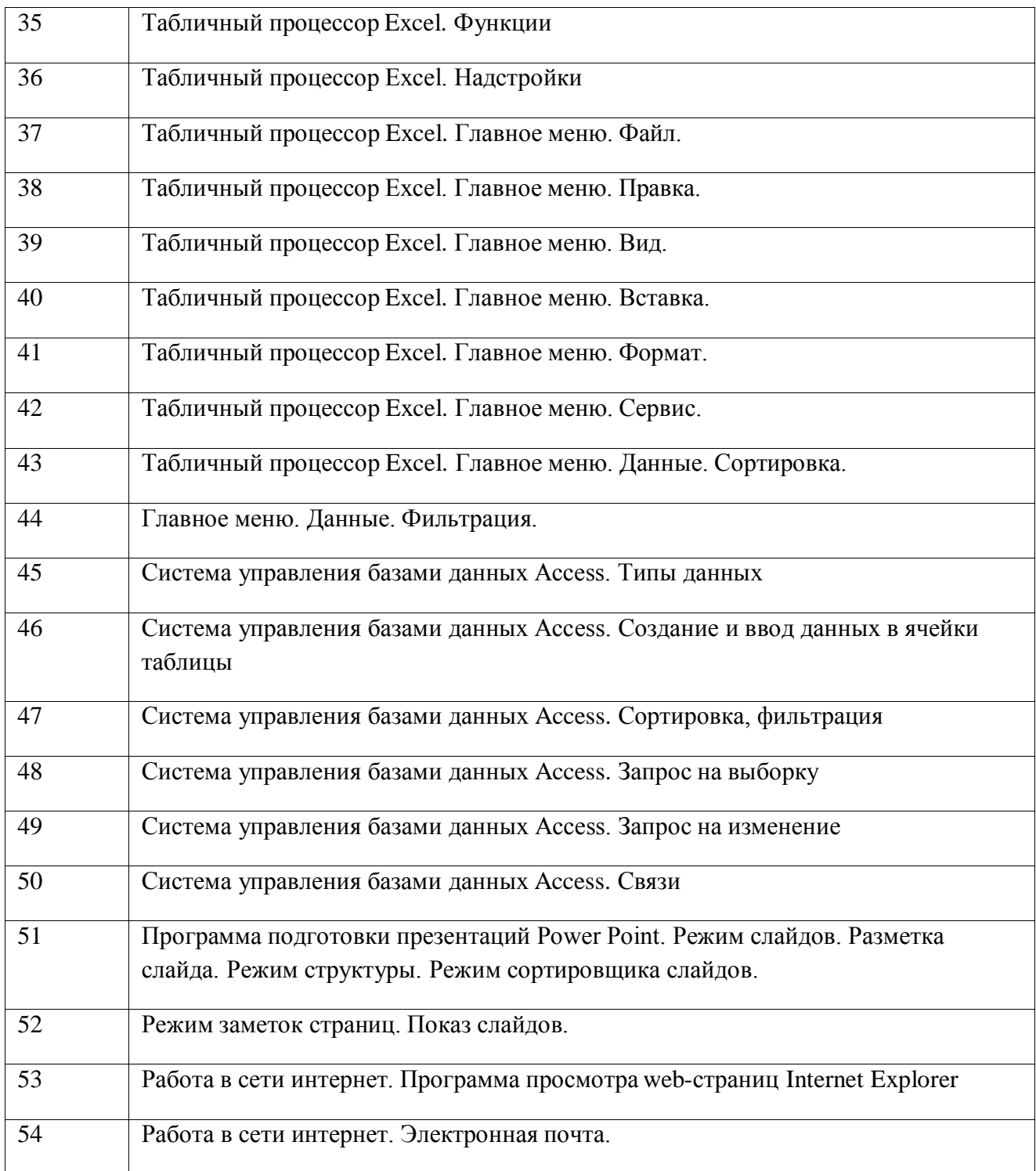

2. Вопросы (задачи) для зачета / дифференцированного зачета (таблица 17) Таблица 17 – Вопросы (задачи) для зачета / дифф. зачета

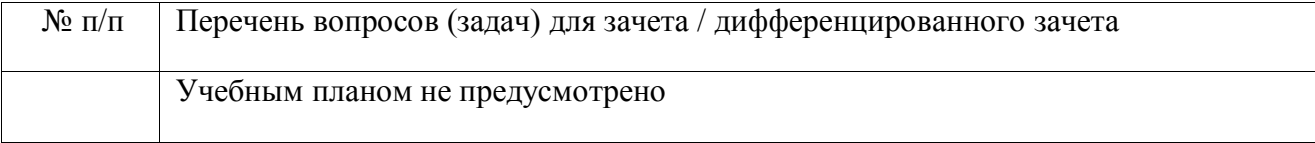

3. Темы и задание для выполнения курсовой работы / выполнения курсового проекта (таблица 18)

Таблица 18 – Примерный перечень тем для выполнения курсовой работы / выполнения курсового проекта

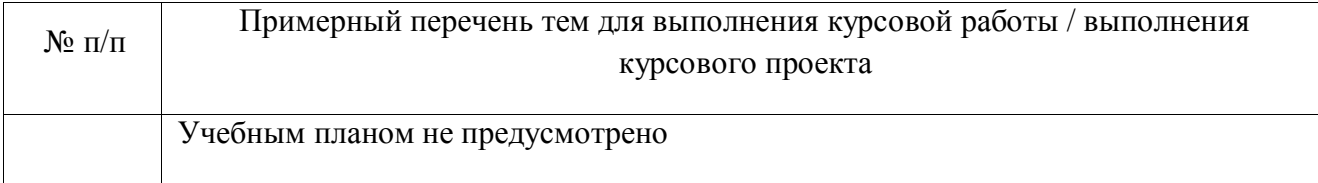

4. Вопросы для проведения промежуточной аттестации при тестировании (таблица 19)

Таблица 19 – Примерный перечень вопросов для тестов

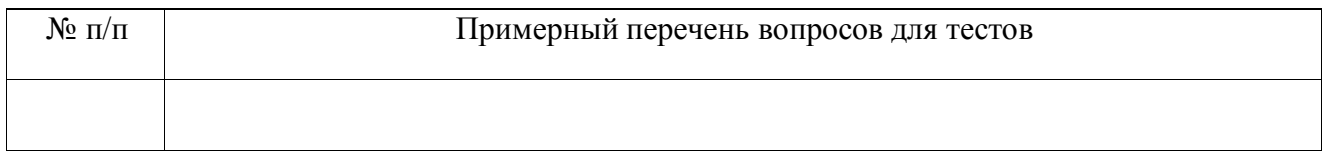

5. Контрольные и практические задачи / задания по дисциплине (таблица 20) Таблица 20 – Примерный перечень контрольных и практических задач / заданий

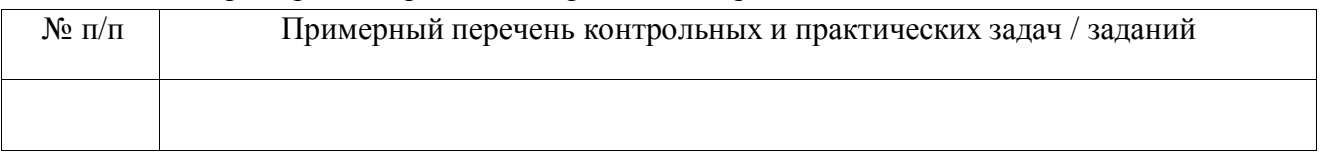

Методические материалы, определяющие процедуры оценивания знаний, умений, навыков и / или опыта деятельности, характеризующих этапы формирования компетенций, содержатся в Положениях «О текущем контроле успеваемости и промежуточной аттестации студентов ГУАП, обучающихся по программам высшего образования» и «О модульнорейтинговой системе оценки качества учебной работы студентов в ГУАП».

### **10. Методические указания для обучающихся по освоению дисциплины**

Целью дисциплины является обладание студентами необходимыми компетенциями для профессиональной деятельности по направлению подготовки бакалавра.

### **Методические указания для обучающихся по освоению лекционного материала**

Студент должен посещать лекции и не опаздывать к их началу. Рекомендуется ведение собственного рукописного конспекта. Во время лекции студент не должен пользоваться различного рода электронными устройствами, если на это он не получил специального разрешения преподавателя или если преподаватель его об этом попросил. Разговоры в аудитории разрешены только во время проведения интерактивных занятий.

Лекционный материал сопровождается демонстрацией слайдов. Презентация хранится на [http://lms.guap.ru/course/view.php?id=1913.](http://lms.guap.ru/course/view.php?id=1913) Во время лекции преподаватель может провести электронный опрос по тематике лекции с использованием электроннообразовательной среды вуза и собственных гаджетов студентов.

Структура предоставления лекционного материала: соответствует содержанию дисциплины (таблица 3).

**Методические указания для обучающихся по участию в семинарах** Семинарские занятия по дисциплине не проводятся.

#### **Методические указания для обучающихся по прохождению практических занятий**

Практические занятия по дисциплине не проводятся

#### **Методические указания для обучающихся по прохождению лабораторных работ**

В ходе выполнения лабораторных работа обучающийся должен углубить и закрепить знания, практические навыки, овладеть современной методикой и техникой эксперимента в соответствии с квалификационной характеристикой обучающегося. Выполнение лабораторных работ состоит из экспериментально-практической, расчетно-аналитической частей и контрольных мероприятий.

Выполнение лабораторных работ обучающимся является неотъемлемой частью изучения дисциплины, определяемой учебным планом и относится к средствам, обеспечивающим решение следующих основных задач у обучающегося:

приобретение навыков исследования процессов, явлений и объектов, изучаемых в рамках данной дисциплины;

- закрепление, развитие и детализация теоретических знаний, полученных на лекциях;
- получение новой информации по изучаемой дисциплине;
- приобретение навыков самостоятельной работы с лабораторным оборудованием и приборами.

#### **Задание и требования к проведению лабораторных работ**

Методические указания для выполнения лабораторных работ находятся на <http://lms.guap.ru/course/view.php?id=1913>

#### **Структура и форма отчета о лабораторной работе**

Имеется в методических указаниях.

**Требования к оформлению отчета о лабораторной работе**

Находятся на [http://guap.ru/guap/standart/ob1\\_main.shtml](http://guap.ru/guap/standart/ob1_main.shtml)

Курсовая работа по дисциплине не проводится

**Методические указания для обучающихся по прохождению самостоятельной работы**

Методические материалы, направляющие самостоятельную работу, находятся на <http://lms.guap.ru/course/view.php?id=1913>

#### **Методические указания для обучающихся по прохождению курсового проектирования/ работы**

Курсовая работа учебным планом не предусмотрена.

#### **Методические указания для обучающихся по прохождению промежуточной аттестации**

Промежуточная аттестация обучающихся предусматривает оценивание промежуточных и окончательных результатов обучения по дисциплине. Она включает в себя:

экзамен – форма оценки знаний, полученных обучающимся в процессе изучения всей дисциплины или ее части, навыков самостоятельной работы, способности применять их для решения практических задач. Экзамен, как правило, проводится в период экзаменационной сессии и завершается аттестационной оценкой «отлично», «хорошо», «удовлетворительно», «неудовлетворительно».

дифференцированный зачет – это форма оценки знаний, полученных обучающимся при изучении дисциплины, при выполнении курсовых проектов, курсовых работ, научноисследовательских работ и прохождении практик с аттестационной оценкой «отлично», «хорошо», «удовлетворительно», «неудовлетворительно».

Необходимые студенту материалы дополнительно находятся в презентации Работа с обучающей системой на <http://lms.guap.ru/course/view.php?id=1913>

#### Лист внесения изменений в рабочую программу дисциплины

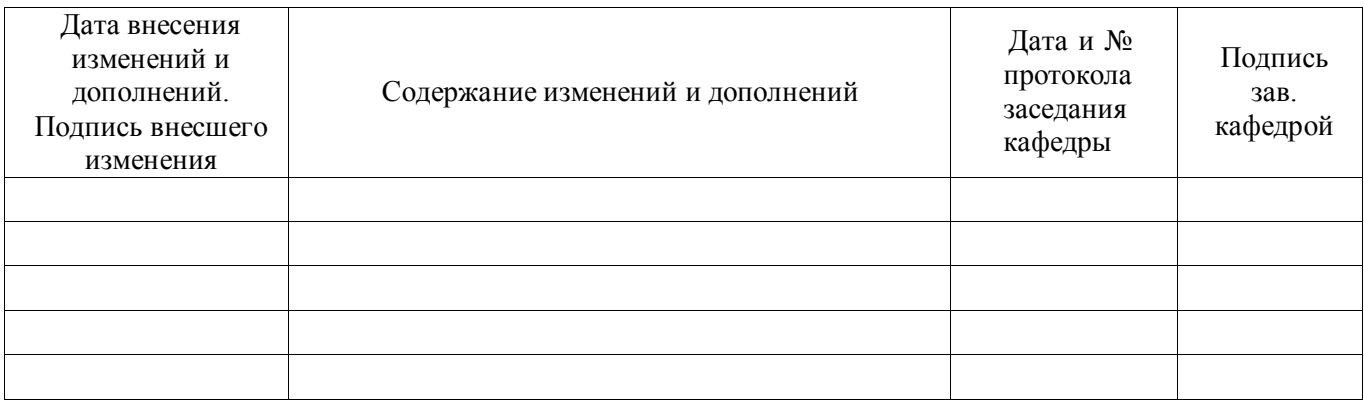